# **CSE 451: Operating Systems Autumn 2008 Lecture 14 FFS and LFS**

**Hank Levy**

# File System Implementations

- We've looked at disks and file systems generically – now it's time to bridge the gap by talking about specific file system implementations
- We'll focus on two:
- BSD Unix FFS
	- what's at the heart of most UNIX file systems
	- LFS
	- a research file system originally from Berkeley

11/24/2008 2

# BSD UNIX FFS

- FFS = "Fast File System"
	- original (i.e. 1970's) file system was very simple and straightforwardly implemented
		- but had very poor disk bandwidth utilization
		- why? far too many disk seeks on average
- BSD UNIX folks did a redesign in the mid '80's
	- FFS: improved disk utilization, decreased response time
	- McKusick, Joy, Fabry, and Leffler
	- basic idea is FFS is aware of disk structure
		- I.e., place related things on nearby cylinders to reduce seeks

#### File System Layout

- How does the FS use the disk to store files?
- FS defines a block size (e.g., 4KB)
- disk space allocated in granularity of blocks
- A "Master Block" defines the location of root directory – always at a well-known location
	- usually replicated for reliability
- A "free map" lists which blocks are free vs. allocated – usually a bitmap, one bit per block on the disk
	- also stored on disk, and cached in memory for performance
- Remaining disk blocks are used to store files/dirs – how this is done is the essence of FFS

### Possible Disk Layout Strategies

#### • Files span multiple disks

- how do you find all of the blocks of a file?
- option 1: contiguous allocation
	- like memory
	- fast, simplifies directory access
	- inflexible: causes fragmentation, needs compaction
- option 2: linked structure
	- each block points to the next, directory points to first
	- good for sequential access, bad for all others
- option 3: indexed structure
	- an "index block" contains pointers to many other blocks
	- handles random workloads better
	- may need multiple index blocks, linked together

11/24/2008 5

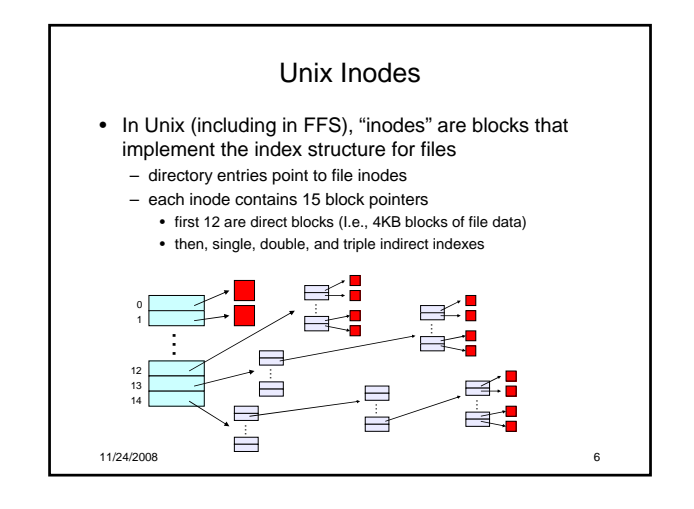

## Inodes and Path Search

- Unix Inodes are NOT directories
	- they describe where on disk the blocks for a file are placed • directories are just files, so each directory also has an inode that describes where the blocks for the directory is placed
- Directory entries map file names to inodes
	- to open "/one", use master block to find inode for "/" on disk • open "/", look for entry for "one"
		- this gives the disk block number for inode of "one"
	- read the inode for "one" into memory
		- this inode says where the first data block is on disk
		- read that data block into memory to access the data in the file

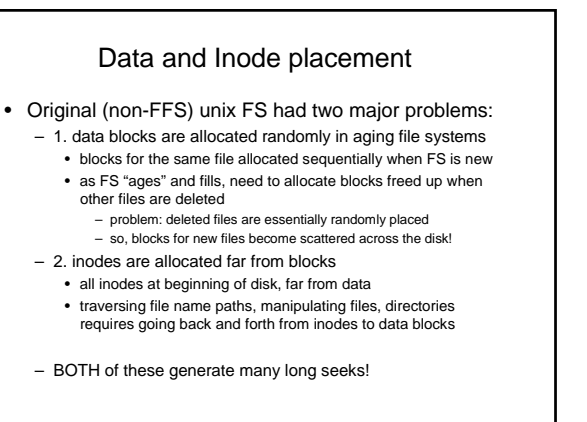

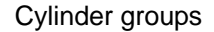

• FFS addressed these problems using notion of a cylinder group

- disk partitioned into groups of cylinders
- data blocks from a file all placed in same cylinder group
- files in same directory placed in same cylinder group
- inode for file in same cylinder group as file's data

#### • Introduces a free space requirement

- to be able to allocate according to cylinder group, the disk must have free space scattered across all cylinders
- in FFS, 10% of the disk is reserved just for this purpose!
	- good insight: keep disk partially free at all times!
	- this is why it may be possible for df to report >100%

11/24/2008 9

#### File Buffer Cache (not just for FFS) • Exploit locality by caching file blocks in memory – cache is system wide, shared by all processes – even a small (4MB) cache can be very effective – many FS's "read-ahead" into buffer cache • Caching writes some apps assume data is on disk after write • need to "write-through" the buffer cache • or: – "write-behind": maintain queue of uncommitted blocks, periodically flush. Unreliable! – NVRAM: write into battery-backed RAM. Expensive! – LFS: we'll talk about this soon! • Buffer cache issues: – competes with VM for physical frames

- integrated VM/buffer cache?
- need replacement algorithms here • LRU usually

11/24/2008 10

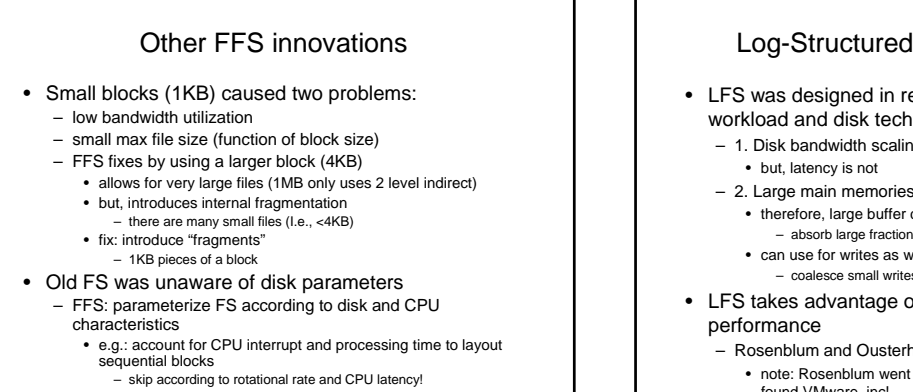

11/24/2008 11

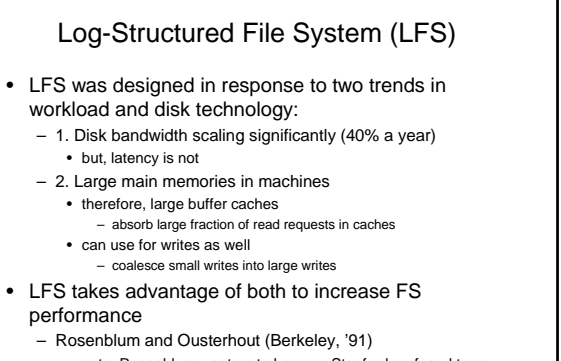

• note: Rosenblum went on to become Stanford prof, and to cofound VMware, inc!

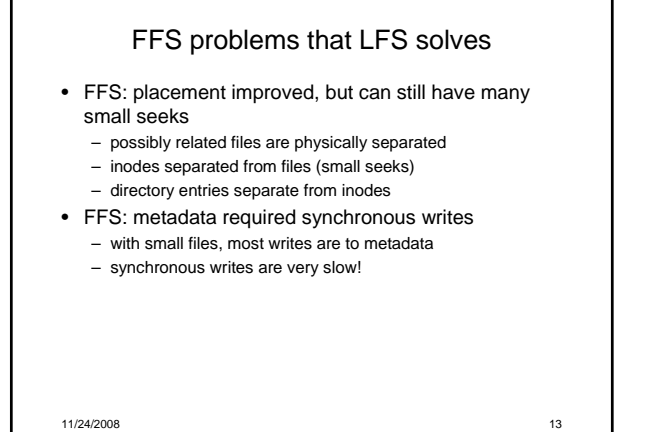

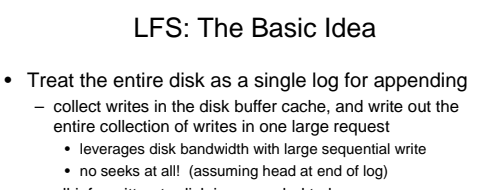

- all info written to disk is appended to log • data blocks, attributes, inodes, directories, .etc.
- Sounds simple!
	- but it's really complicated under the covers

11/24/2008 14

## LFS Challenges

- There are two main challenges with LFS:
	- 1. locating data written in the log
		- FFS places files in a well-known location, LFS writes data "at the end of the log"
	- 2. managing free space on the disk
		- disk is finite, and therefore log must be finite
		- cannot always append to log! need to recover deleted blocks in old part of log
			- need to fill holes created by recovered blocks
			-

11/24/2008 15

#### LFS: locating data

- FFS uses inodes to locate data blocks
	- inodes preallocated in each cylinder group
	- directories contain locations of inodes
- LFS appends inodes to end of log, just like data – makes them hard to find
- Solution:
- 
- use another level of indirection: inode maps – inode maps map file #s to inode location
- location of inode map blocks are kept in a checkpoint region
- checkpoint region has a fixed location
- cache inode maps in memory for performance

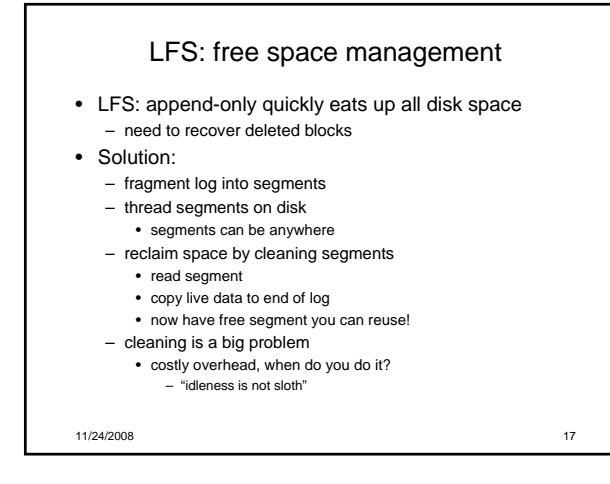

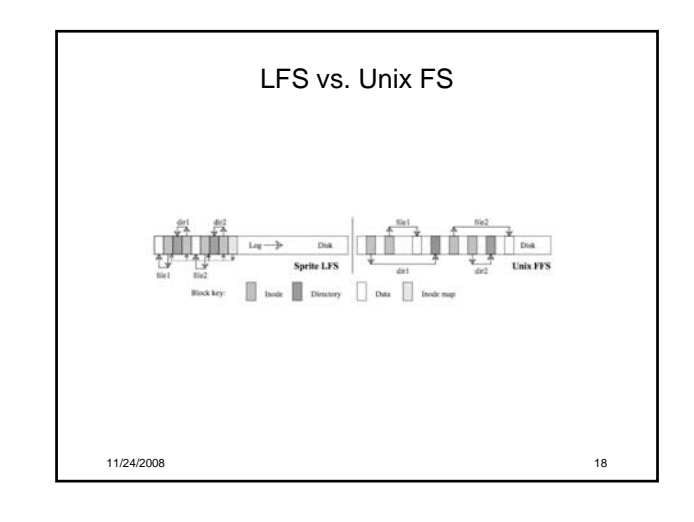

# An Interesting Debate • Ousterhout vs. Seltzer - OS researchers have very "energetic" personalities<br>• famous for challenging each others' ideas in public<br>– Seltzer published a 1995 paper comparing and contrasting BSD<br>LFS with conventional FFS<br>• ousterhout published a • Seltzer published "A Response to Ousterhout's Critique of LFS Measurements", rebutting the rebuttal… • Ousterhout published "A Response to Seltzer's Response", rebutting the rebuttal of the rebuttal… – moral of the story: • \*very\* difficult to predict how a FS will be used – so it's hard to generate reasonable benchmarks, let alone a reasonable FS design • \*very\* difficult to measure a FS in practice – depends on a HUGE number of parameters, including workload and hardware architecture